08.12.2014

## **סיכום שיעור**

פתרון שאלה מבחינת בגרות, לולאת While, שימוש במחלקת Math ו- Random

השאלה שפתרנו (בגרות 2 יחידות קיץ תשע״ד) הייתה יצירת טבלת מעקב עבור התוכנית:

```
int x=0;
int s=1;
for(int k=1; k<5; k++)
{
  if(k<3) s=s*k;
   else
     x=x+4;
}
Console.WriteLine(x+"." + s);
```
עקוב בעזרת טבלת מעקב אחרי ביצוע קטע התוכנית, ורשום את הפלט שיתקבל. בטבלת המעקב יש לכלול: עמודה לכל אחד מהמשתנים, עמודה שיצוין בה אם התנאי בפקודת ה- if מתקיים או לא ועמודה עבור הפלט.

פתרון:

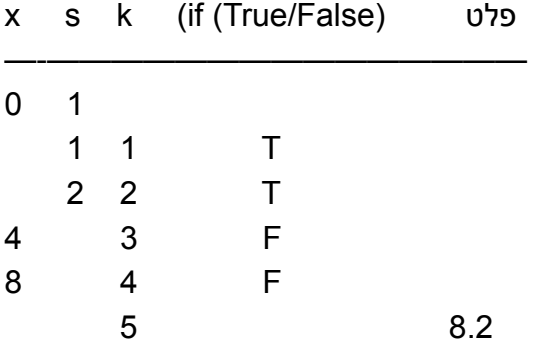

שמנו לב שהפלט מופיע רק בסוף (הפקודה האחרונה). כמו כן שמנו לב שמונה הלולאה (k (הגיע עד למספר ,5 אבל עבור 5=k הלולאה לא התבצעה, כי התנאי שמגביל את הלולאה 5>k כמובן אינו נכון כאשר 5=k. בשורה הראשונה בטבלת המעקב ביצענו את 2 פקודות ההשמה ל- x ול- s. בשורה שניה מתחילים את הלולאה בסיבוב הראשון (שוב s מקבל 1 כלומר לא משתנה (אפשר היה להשאירו ריק). אם בשורה מסוימת אין ערך למשתנה זה אומר שמה שהיה קודם נשאר. למשל x בשורה השניה והשלישית ריק כי נשאר בו .0 התנאי ריק בשורה השישית כי איננו מגיעים אליו כאשר 5=k

## 08.12.2014

**לולאה מסוג while** - זו לולאה שמתבצעת כל עוד התנאי בסוגריים של ה- while מתקיים. לדוגמה, הלולאה הבאה תתבצע אינסוף פעמים:

```
while(1<2){
```

```
 Console.WriteLine("One is always less than Two");
}
```

```
הסיבה שהיא תהיה לולאה אינסופית היא שתמיד 1 קטן מ2- ואין שום דבר שמשנה את התנאי.
```

```
הלולאה הבאה תתבצע בדיוק 5 פעמים:
```

```
int i=2;
while(j<7)
{
  Console.WriteLine("= \{0\}, is still smaller than 7", i);
   ++j
}
```
בסיבוב הראשון 2=j בגוף הלולאה j גדל ב,1- ולכן הוא הופך ל3- לקראת הסיבוב השני, ל4- לקראת הסיבוב השלישי, ל5- לקראת הרביעי, ל6- לקראת החמישי. בתוך הסיבוב החמישי j הופך ל7- ולכן אין סיבוב שישי והלולאה מסתיימת.

לולאת ה- while הנ״ל מאד דומה ללולאת ה- for. כעת נראה דוגמה ללולאת while שאי אפשר לכתוב בעזרת לולאת: for. הקטע הבא קולט מספר שלם וידפיס הודעה אם קיימת הסיפרה 0 היכן שהוא במספר.

```
bool digit_zero = false;
Console.WriteLine("Please enter an integer");
int input=int.Parse(Console.ReadLine());
while( !digit_zero && input>0)
{
   int remainder=input %10;
   if(remainder == 0)
  \{digit_zero=true;
      Console.WriteLine("There was a zero digit in the input");
   }
   input=input/10;
}
if(input ==0)
   Console.WriteLine(("There was NO zero digit in the input");
```
שיעורי בית

- 1. לנסות לכתוב את משחק ניחוש המספר שהמחשב בוחר בין 1 ל- 1000. יש להשתמש במחלקה Random כדי שהמחשב ׳יבחר׳ כל פעם מספר בין 1 ל.1000- כל עוד המשתמש לא ניחש נכונה, התוכנית תבקש ניחוש נוסף. על כל ניחוש התוכנית תענה או: קטן ממה שבחרתי, גדול ממה שבחרתי או שווה (ואז תסיים).
- .2 לכתוב תוכנית שקולטת 2 מספרים שלמים ומדפיסה את הראשון בחזקת השני וגם את השני בחזקת הראשון. להעזר במחלקה: Math.